Раздел 1 Расчёт конденсаторной установки

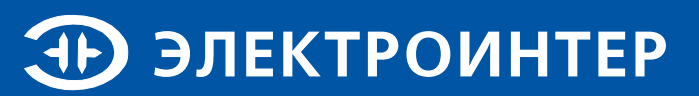

## **РАСЧЁТ КОНДЕНСАТОРНОЙ УСТАНОВКИ**

Большинство электрических устройств используемых в разных отраслях промышленности (таблица 1 и 2) наряду с активной мощностью потребляют и реактивную мощность (смешанная нагрузка). Наличие смешанной нагрузки приводит к необходимости использовать более мощные трансформаторы и кабели, а также вызывает следующие негативные последствия:

- Увеличение потребляемой мощности;
- Увеличение падения напряжения и потерь на нагревание в кабелях:
- Сокращение срока службы оборудования;
- Увеличение на 30-60% суммы платежа на потребляемую электроэнергию.

Компенсация реактивной мощности является одним из наиболее доступных, эффективных и простых способов энергосбережения и снижения себестоимости выпускаемой продукции.

Для реализации задачи компенсации реактивной мощности на стороне 0.4 кВ предприятие ЗАО «Электроинтер» рекомендует использовать и предлагает к поставке конденсаторные установки типа УК, УКМ58, УКМФ58; - на стороне 6,3 и 10,5 кВ установки типа УКЛ(П)56, УКЛ(П) 57.

#### Коэффициент мощности нескомпенсированного оборудования.

Таблина 2

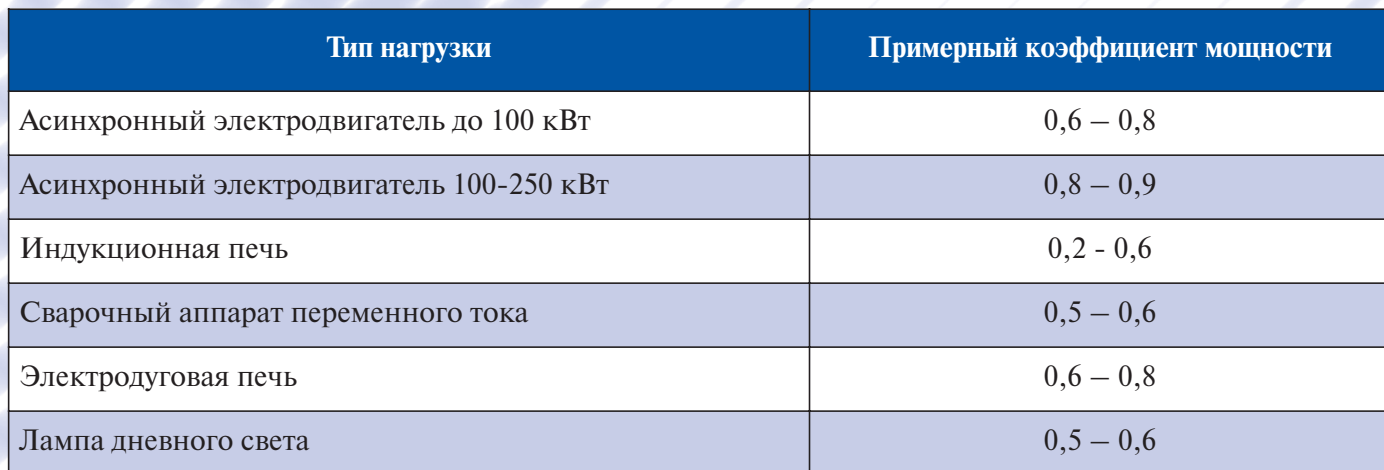

Таблица 3

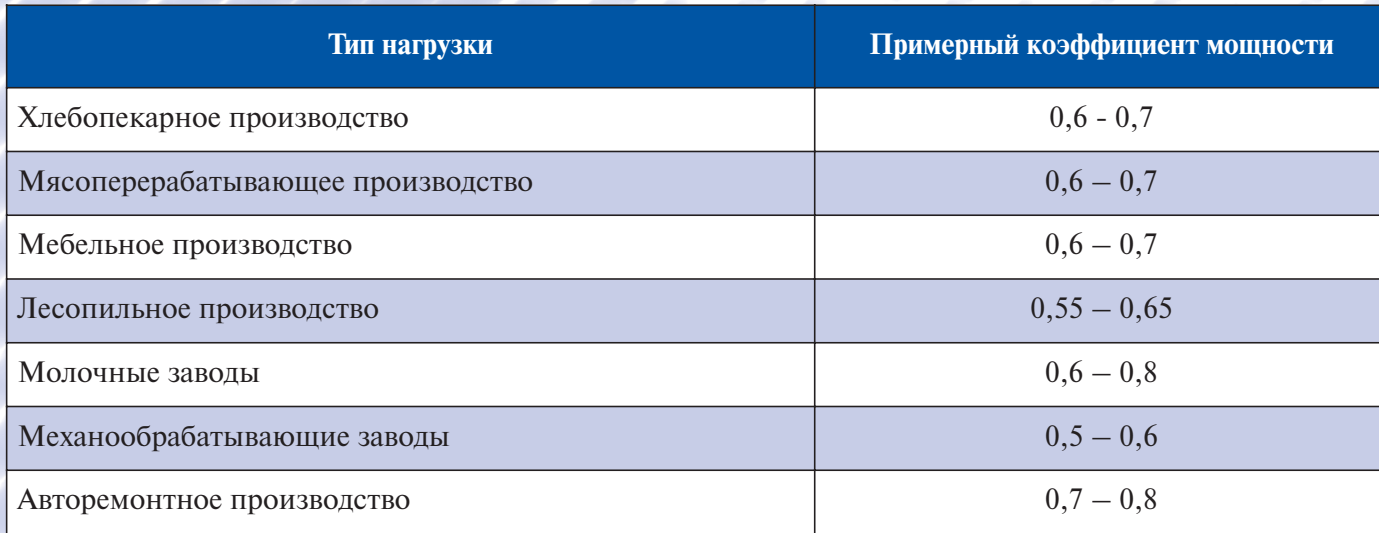

# РАСЧЁТ КОНДЕНСАТОРНОЙ УСТАНОВКИ

Таблица 3

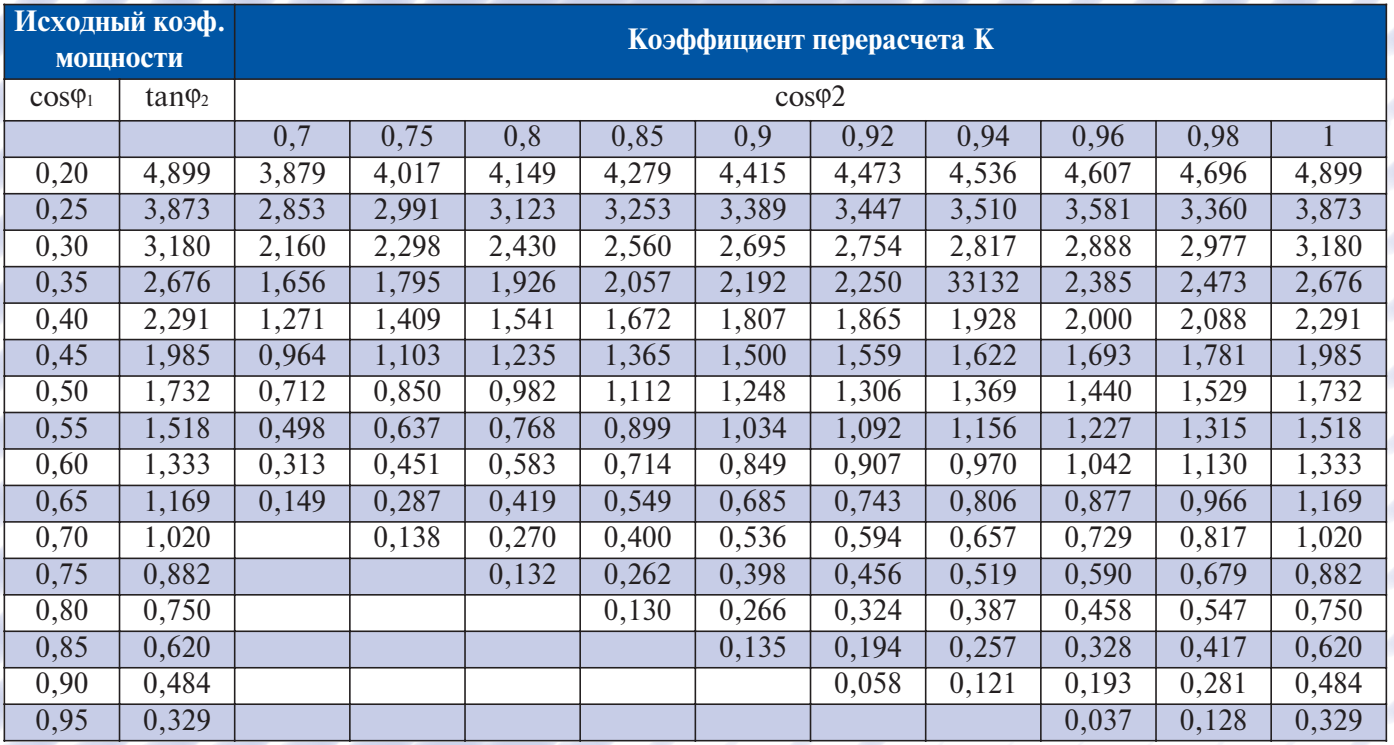

Расчет Экономического эффекта от установки УКМ

Пример:

Исходные данные:

Ew=300000 кВт ч - показания счетчика активной энергии

Eq=400000 кВт ч - показания счетчика реактивной энергии

Т =600 ч - период снятия показания счетчиков электроэнергии (месяц), час.

## Расчет до компенсации реактивной мощности

Результирующая средняя активная мощность —  $P = \frac{E_w}{T} = \frac{300000 \kappa B \cdot u}{600 u} = 500 \kappa B m$ 

Исходный коэффициент мощности пересчитывается из:

$$
\varphi_1 = \frac{1}{\sqrt{\left[\frac{E_q}{E_w}\right]^2 + 1}} = \frac{1}{\sqrt{\left[\frac{400000\kappa BAp \cdot u}{300000\kappa Bm \cdot u}\right]^2 + 1}} = 0,6
$$

Результирующая средняя реактивная мощность –  $Q_1 = \frac{E_q}{T} = \frac{400000 \kappa BAp \cdot q}{600 q}$  $= 666, 7 \kappa BA$ 

Оплата за реактивную мощность за час — 
$$
\mathcal{I}_1 = Q_1 k_q 1,18 (HAC) = 666,7 \kappa BAp \times 0,10 \frac{pv6}{\kappa BAp} 1,18 = 78,67
$$

где  $k_q = 0,10 \frac{py6}{\kappa BAp}$  - тариф за оплату реактивной энергии.

Оплата за месяц - Э1м=Э1хТ=78,67 руб х 600ч=47202 руб/мес.

Полная мощность - S<sub>1</sub> =  $\frac{P_1}{\cos \varphi_1} = \frac{500 \text{kB} \tau}{0.6} = 83333 \text{kBA}$ 

# **ФЭЛЕКТРОИНТЕР**

# РАСЧЁТ КОНДЕНСАТОРНОЙ УСТАНОВКИ

## Расчет после компенсации реактивной мощности

Выполним расчет экономической эффективности от применения установки для компенсации реактивной мощности (УКМ). Меняем коэффициент мощности с 0,6 на 0,9. Если исходить из того, что полная мощность остается неизменной, т.е. мы не покупаем более мощный трансформатор и т.д.,  $(S_1=S_2=833,33 \text{ KBA})$  а идем по пути компенсации реактивной мошности то:

P<sub>2</sub>=S<sub>2</sub>cos  $\omega$ <sub>2</sub>=833.33 kBA · 0.9=749.99 kB<sub>T</sub>

Реактивная мощность после компенсации -

$$
Q_2 = \sqrt{S_2^2 - P_2^2} = \sqrt{83333^2 - 74999^2} = 36324 \text{wBAp}
$$

Оплата за реактивную мощность за час -

$$
P_2 = Q_2 \cdot k_q \cdot 1,18 \text{(HAC)} = 363,24 \text{KB} \text{Ap} \cdot 0,10 \frac{\text{pyo}}{\text{KB} \text{Ap}} \cdot 1,18 = 42,86 \text{py6}
$$

Оплата за месяц (600 часов) -

$$
P_{2M} = 600q = 25716 = P_2 \cdot T = 42,86py6 \cdot 600q = 25716py6/ \text{Mec}
$$

## Определение требуемой мощности конденсаторной установки

Для определения реактивной мощности, необходимой для расчета желаемого коэффициента мощности действует следующая формула:

$$
Q_c = P K,
$$

где Р - активная мощность компенсируемого потребителя

Qc - реактивная мощность требуемого компенсирующего конденсатора

coso<sub>1</sub> — коэффициент мощности потребителя до установки компенсирующих устройств

coso<sub>2</sub> — коэффициент мошности после установки компенсирующих устройств

(желаемый или задаваемый энергосистемой коэффициент)

Соотношение К выбирается из таблицы №3

Для улучшения коэффициента мощности от 0,6 до 0,9 выбирается из таблицы коэффициент 0.849 Таким образом, получается значение мощности конденсатора (УКМ)

$$
Q_c = P_2 \cdot K = 500 \times Br \cdot 0,849 = 425 \times BAp
$$

Срок окупаемости конденсаторной установки оценивается следующим образом:

$$
T_{ox} = \frac{3_{y_{xM}}}{3_{1_M} - 3_{2_M}} = \frac{140000 \text{ py6}}{47202 \text{ py6}/\text{Mec} - 25716 \text{py6}/\text{Mec}} = 6,5 \text{Mec}
$$